## **2014 October Hackathon at Cornell**

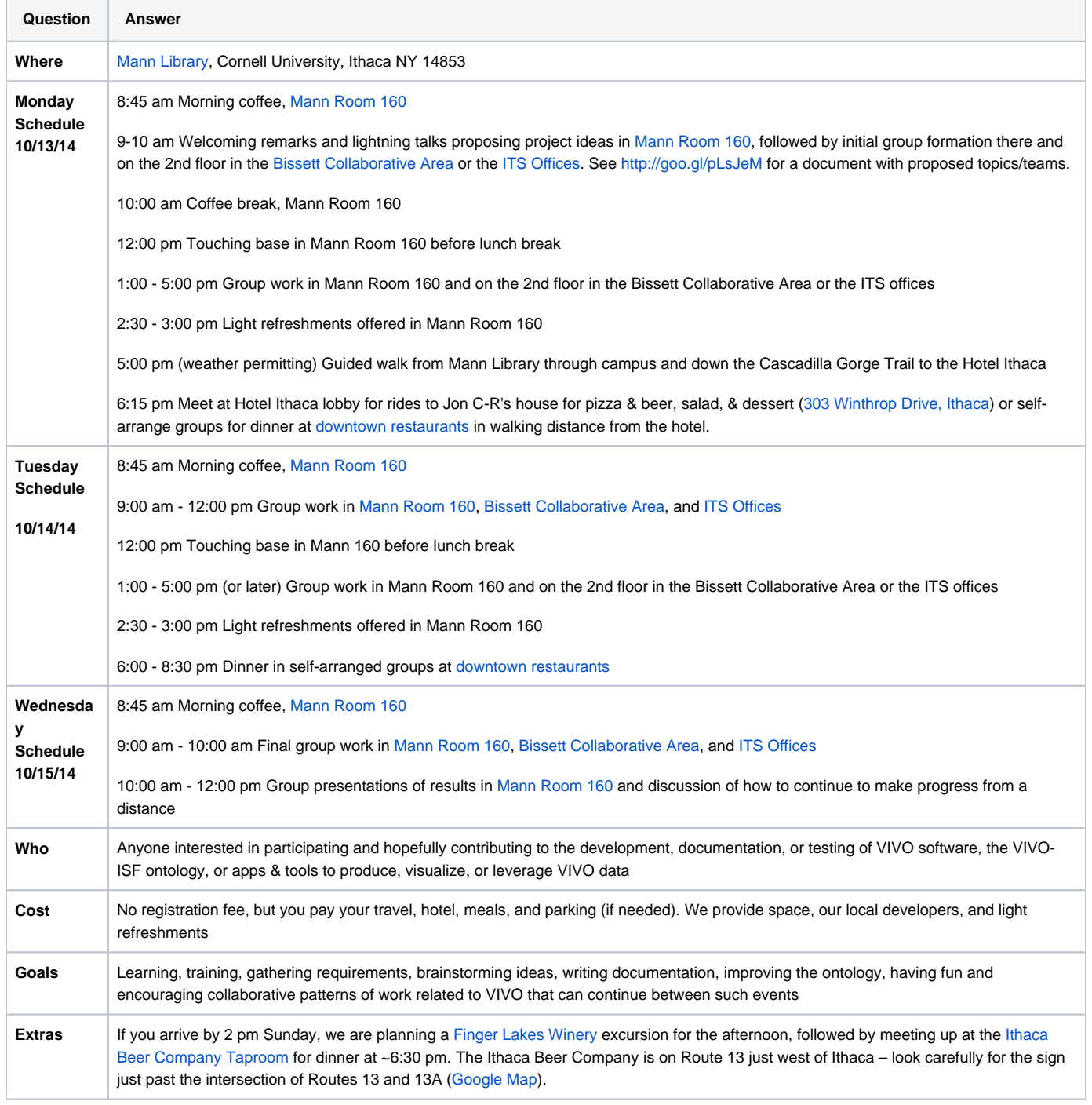

As part of graduation from incubator status with DuraSpace, the VIVO Project needs to grow our base of committers and contributors, defined as people who submit new code, bug fixes, documentation, sample data, tests, ontology changes, applications such as the Harvester that generate VIVO RDF from other sources, apps and visualizations that use VIVO data, and tools that make any part of creating and sustaining your VIVO easier. We see another hackathon building on Chris and Ted's [March, 2014 Hackathon at Duke](https://wiki.lyrasis.org/display/VIVO/2014+March+Hackathon+at+Duke) as a good way to encourage involvement as well as to make progress on a number of fronts, collectively and individually.

This is a big tent, but VIVO has been open since the first days that Chris Barnes and his UF development team pushed to get our code in SourceForge. Now we're a VIVO project on GitHub, a wiki, and there are lots of tools from our community and friends of our community such as the [Karma](http://www.isi.edu/integration/karma/) [project](http://www.isi.edu/integration/karma/) at the USC Information Sciences Institute.

Furthermore, this is **your** event – if you come, you will have a part in deciding what gets worked on and can directly contribute to the event's success.

## **[Logistics](https://wiki.lyrasis.org/display/VIVO/Hackathon+October+2014+Logistics) including hotel, shuttle, bus, parking, and restaurant information**

## **Proposed Topics**

Additional topics and ideas are being collected in this document: [http://goo.gl/pLsJeM.](http://goo.gl/pLsJeM) Fell free to add an idea or proposal.

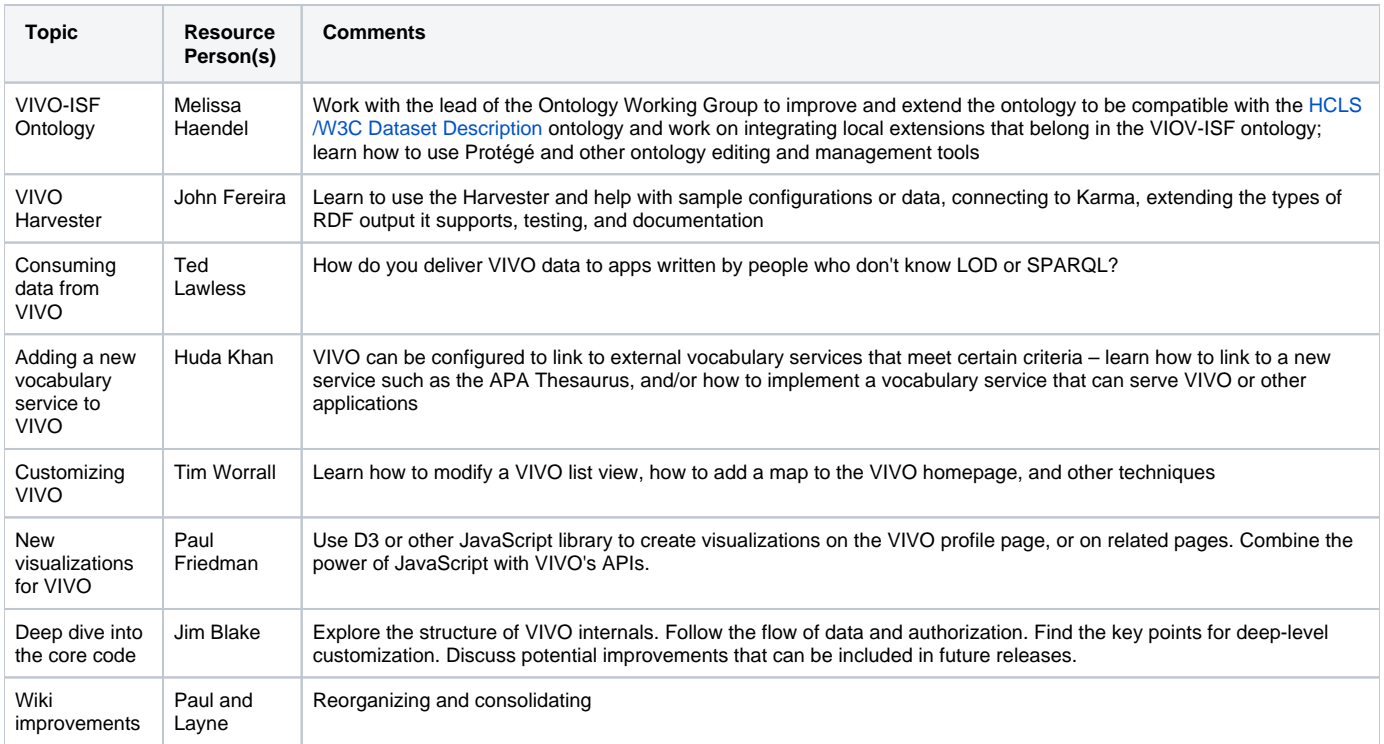